#### Conheça a funcionalidade

#### **Prosoft Contabilidade**

# **LCDPR**

*(Livro Caixa Digital do Produtor Rural)*

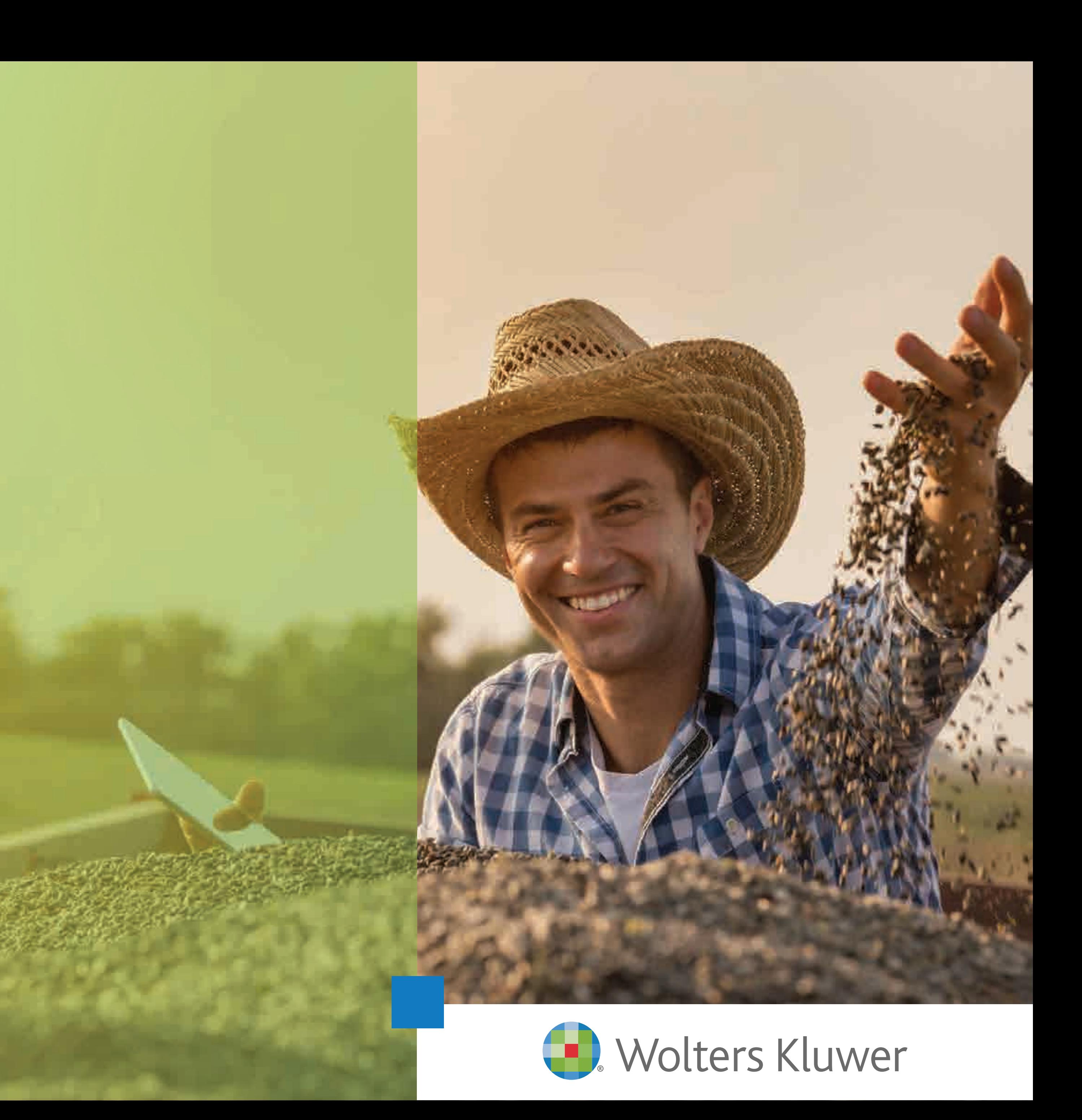

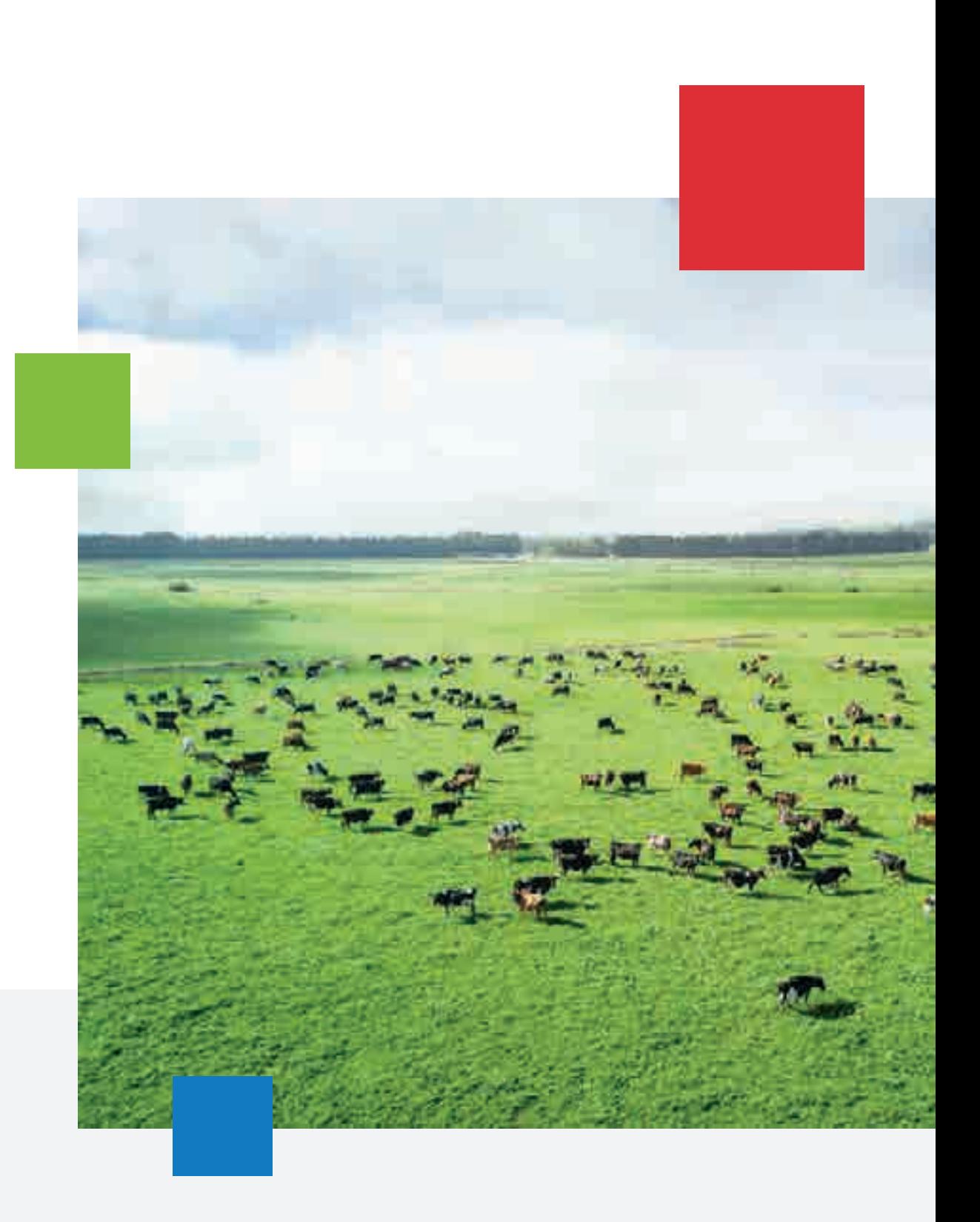

## O sistema do **LCDPR**

## O que é **LCDPR**

O **Livro Caixa Digital do Produtor Rural** (LCDPR) é um novo instrumento de escrituração contábil para pessoa física que mantêm uma operação rural. **O objetivo é apurar os resultados da atividade no campo**, incluindo investimentos, receitas, despesas de custeio, entre outros.

O **LCDPR** foi instituído por meio da Instrução Normativa RFB Nº 1.848/2018 e **exige a apresentação das informações** referente ao anocalendário 2019, o que **requer que o contador** esteja ciente das regras para o produtor não ter problema com o Fisco.

Nosso sistema está **preparado para atender às exigências do LCDPR,** em relação aos lançamentos da atividade rural.

Ele dispõe de **duas versões** dentro do módulo Contábil, são elas:

- 
- 

*• Livro Caixa / Processamentos / LCDPR – Digitação de Lançamentos • Contabilidade / Guias e Arquivos Magnéticos / LCDPR – Preparação dos Lançamentos Contábeis*

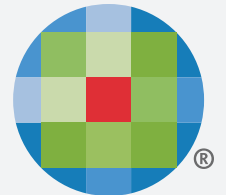

**Veja nas próximas páginas as principais funcionalidades**

*Contábil/Livro Caixa/Processamentos - Lançamentos LCDPR: Detalhe do Valor Rateado para cada produtor*

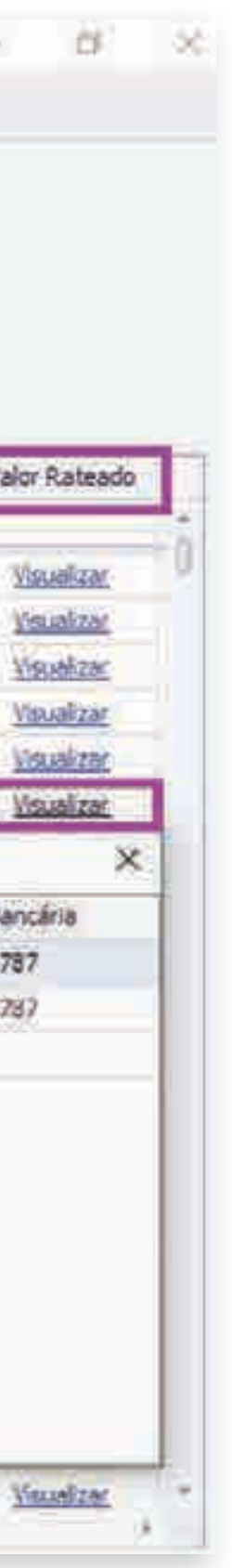

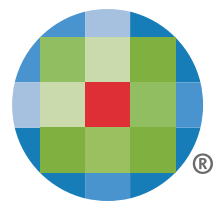

#### **Utilizando o sistema**

*Rateio dos lançamentos de condomínio rural*

**Você registra os lançamentos** de atividade rural dos condomínios e parcerias **uma única vez.**

O sistema fará a **distribuição dos valores** para cada produtor, conforme o seu percentual de rateio:

| LEDPR   | Cadastros                                                                        |            |                |       |                                |     |                                                                      |  |  |                     |             |                                                                   |                              |                                                                   |                               |    |               |             |               |  |                          |                |    |  |           |  |
|---------|----------------------------------------------------------------------------------|------------|----------------|-------|--------------------------------|-----|----------------------------------------------------------------------|--|--|---------------------|-------------|-------------------------------------------------------------------|------------------------------|-------------------------------------------------------------------|-------------------------------|----|---------------|-------------|---------------|--|--------------------------|----------------|----|--|-----------|--|
|         | Produtor;<br>Empresa:<br>$\left  \cdot \right $<br>CONDOMÍNIO RURAL<br>0227<br>▼ |            |                |       |                                |     | Exercicio: Período:<br>De: 01/01 W Até: 31/12 W<br>Processar<br>2018 |  |  |                     |             | Lançamentos do Período<br>1114<br>Total:<br>9<br>Inconsistências: |                              |                                                                   |                               |    |               |             |               |  |                          |                |    |  |           |  |
|         | <b>Adicionar Lançamento</b>                                                      |            | Excluir        |       | <b>Gerar Excel</b>             |     | Atualizar                                                            |  |  | Mais Acões          |             |                                                                   |                              |                                                                   |                               |    |               |             |               |  |                          |                |    |  |           |  |
|         | Saldo Inicial: R\$7.000.000,00                                                   |            |                |       |                                |     |                                                                      |  |  |                     |             |                                                                   |                              |                                                                   |                               |    |               |             |               |  |                          |                |    |  |           |  |
| $\circ$ | Data                                                                             | Conta      | Tipo de La     | Conta | Imovel                         | 414 | Categoria                                                            |  |  | Identificador LCDPR |             | Núm Tipo do D CNP                                                 |                              |                                                                   | Histórico                     |    |               | Valor       | Va            |  |                          |                |    |  |           |  |
| ٠       |                                                                                  |            |                |       |                                |     |                                                                      |  |  |                     |             |                                                                   |                              |                                                                   |                               |    |               |             |               |  |                          |                |    |  |           |  |
|         | 02/01/2018                                                                       | 001        | Saida          | 38889 |                                |     | 2.01.001.0001                                                        |  |  |                     |             |                                                                   |                              | Nota Fiscal 07.4 pagto fornecedores                               |                               |    |               | 39,000,00   |               |  |                          |                |    |  |           |  |
|         | 02/01/2018                                                                       | 001        | Saída          | 12345 | 001 - Fazenda Santa Rita       |     | 2.02.003.0003                                                        |  |  |                     |             | Nota Fiscal                                                       |                              | 07.4 Viref pagto ACESSORIOS S/ FINANCIAMENTO BANCO DO BRASIL S.A. |                               |    |               |             | 956.80        |  |                          |                |    |  |           |  |
|         | 02/01/2018                                                                       | 001        | Saida.         |       | 002 - Fazenda Alvorada         |     | 2.02.003.0003                                                        |  |  |                     |             | Nota Fiscal                                                       |                              | VI ref pagto JUROS S/ FINANCIAMENTO BANCO DO BRASIL S.A.          |                               |    |               | $-4.442,12$ |               |  |                          |                |    |  |           |  |
|         | 02/01/2018                                                                       | 001        | Entrada        | 45678 | 003 - Exploração Individual    |     | 1.01.001.0001 1-Receita da Atividade                                 |  |  |                     |             | Fatura                                                            |                              | 06.7 dodgdgfg                                                     |                               |    |               | 10.000,00   |               |  |                          |                |    |  |           |  |
|         | 03/01/2018                                                                       | 001        | Entrada        | 12345 | 001 - Fazenda Santa Rita       |     | 1.01.001.0002 1-Receita da Abydade                                   |  |  |                     | Nota Fiscal |                                                                   | 07.4 RECEBIMENTOS CONDOMINIO |                                                                   |                               |    | 46,541.40     |             |               |  |                          |                |    |  |           |  |
|         | 03/01/2018                                                                       | 001        | Entrada        | 12345 | 001 - Fazenda Santa Rita       |     | 1.01.001.0002 1-Receita da Atividade                                 |  |  |                     |             | Nota Fiscal                                                       |                              | 07.4 RECEBIMENTO CONFORME NF 141044                               |                               |    |               | 46.541.40   |               |  |                          |                |    |  |           |  |
|         | 03/01/2018                                                                       | 001        | Salda          |       | 001 - Fazenda Santa Rita       |     | 2.02.001.0003                                                        |  |  | Valor Rateado       |             |                                                                   |                              |                                                                   |                               |    |               |             |               |  |                          |                |    |  |           |  |
|         | 03/01/2018                                                                       | 001        | Saida          |       | 001 - Fazenda Santa Rita       |     | 2.01.001.0003                                                        |  |  | <b>CPF</b>          |             | Produtor.                                                         |                              | <b>Imovel</b>                                                     | Participação                  | 骺  | Valor Rateado |             | Conta Ba      |  |                          |                |    |  |           |  |
|         | 03/01/2018                                                                       | 001        | Saida          |       | 002 - Fazenda Alvorada         |     | 2.01.001.0003                                                        |  |  |                     |             | André G Soares                                                    |                              | 001 - Fazenda Santa Rita                                          | DOS - Comodato                | 10 |               | 4.654.14    | 5137          |  |                          |                |    |  |           |  |
|         | 04/01/2018                                                                       | 001        | Entrada        |       | 002 - Fazenda Alvorada         |     | 1.01.001.0002 1-Receita                                              |  |  |                     |             | Bruno G. Soares                                                   |                              | 001 - Fazenda Santa Rita                                          | 002 - Condominio              | 45 |               | 20.943,63   | \$137         |  |                          |                |    |  |           |  |
|         | 04/01/2018                                                                       | 001        |                |       |                                |     |                                                                      |  |  | Entrada             |             | 002 - Fazenda Alvorada                                            |                              | 1.01.001.0002 1-Receita                                           |                               |    |               |             | João G Soares |  | 001 - Fazenda Santa Rita | 302 - Condommo | 45 |  | 20.943.63 |  |
|         | 05/01/2018                                                                       | 001        | Saida          | 12345 | 001 - Fazenda Santa Rita       |     | 2.02.002.0001                                                        |  |  |                     |             |                                                                   |                              |                                                                   |                               |    |               |             |               |  |                          |                |    |  |           |  |
|         | 07/01/2018                                                                       | 001        | Saida          | 12345 | 001 - Fazenda Santa Rita       |     | 2.02.002.0001                                                        |  |  |                     |             |                                                                   |                              |                                                                   |                               |    |               |             |               |  |                          |                |    |  |           |  |
|         | 07/01/2018                                                                       | 001        | Saida          |       | 12345 001 - Fazenda Santa Rita |     | 2.02.002.0003                                                        |  |  |                     |             |                                                                   |                              |                                                                   |                               |    |               |             |               |  |                          |                |    |  |           |  |
|         | 07/01/2018                                                                       | 001        | Saida          | 12345 |                                |     | 2.01.002.0001                                                        |  |  |                     |             |                                                                   |                              |                                                                   |                               |    |               |             |               |  |                          |                |    |  |           |  |
|         | 07/01/2018                                                                       | 001        | Saida          |       |                                |     | 2.01.002.0003                                                        |  |  |                     |             |                                                                   |                              |                                                                   |                               |    |               |             |               |  |                          |                |    |  |           |  |
|         | 08/01/2018                                                                       | 001        | Saida          |       |                                |     | 2.02.001.0001                                                        |  |  |                     |             |                                                                   |                              |                                                                   |                               |    |               |             |               |  |                          |                |    |  |           |  |
|         | 08/01/2018                                                                       | 001        | Saida          |       |                                |     | 2.02.001.0001                                                        |  |  |                     |             |                                                                   |                              |                                                                   |                               |    |               |             |               |  |                          |                |    |  |           |  |
|         | 09/01/2018                                                                       | 001        | Saida          |       |                                |     | 2.02.001.0002                                                        |  |  |                     |             |                                                                   |                              |                                                                   |                               |    |               |             |               |  |                          |                |    |  |           |  |
|         | 09/01/2018<br>09/01/2018                                                         | 001<br>001 | Saida<br>Saida |       |                                |     | 2.02.001.0002<br>2.02.001.0002                                       |  |  |                     |             |                                                                   |                              | VI ref pagto                                                      | <b>FERTILIZANTES SA NF 28</b> |    |               | 54.610,00   |               |  |                          |                |    |  |           |  |

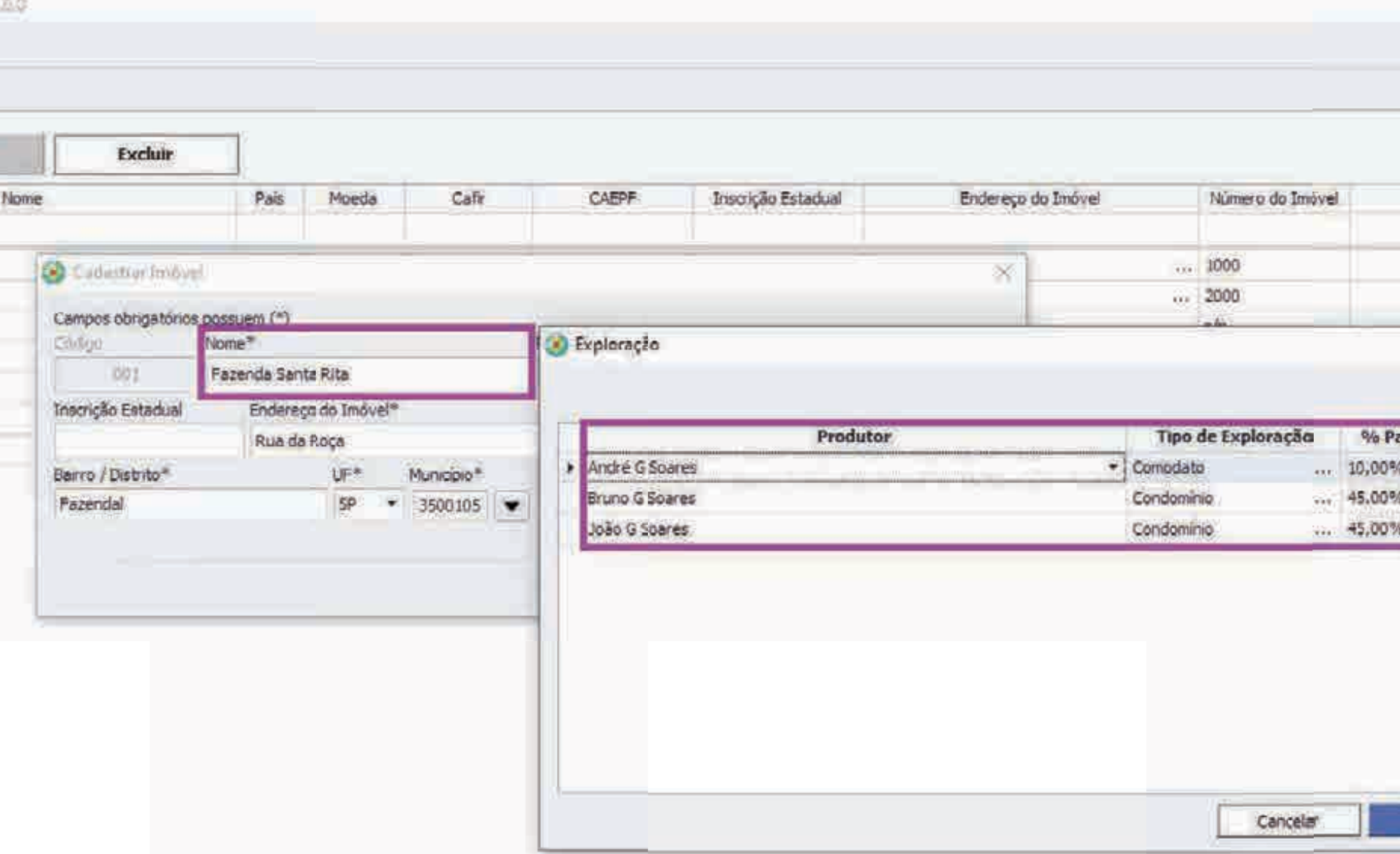

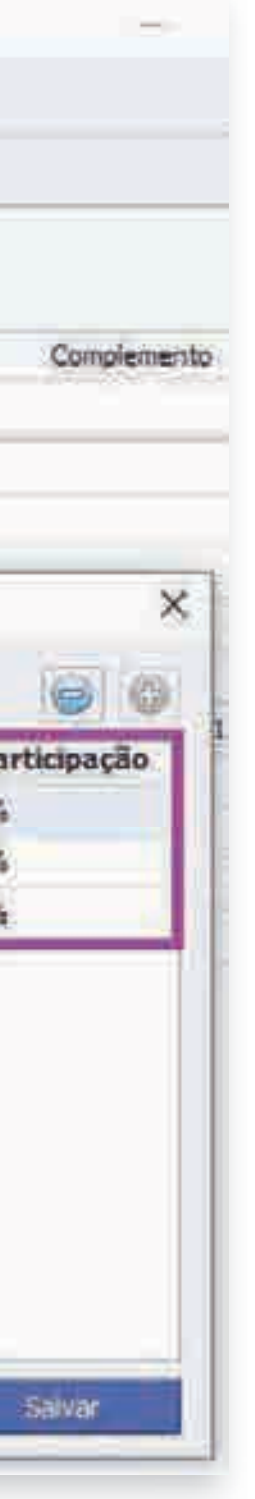

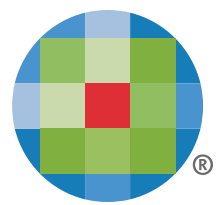

*Cadastro de Imóveis – Distribuição dos Percentuais de Participação entre os produtores*

### **Utilizando o sistema**

*Cadastro de Imóveis* 

Após ter **cadastrado os produtores,**  vincule os mesmos aos imóveis explorados, **defina o tipo de exploração** e o percentual de participação.

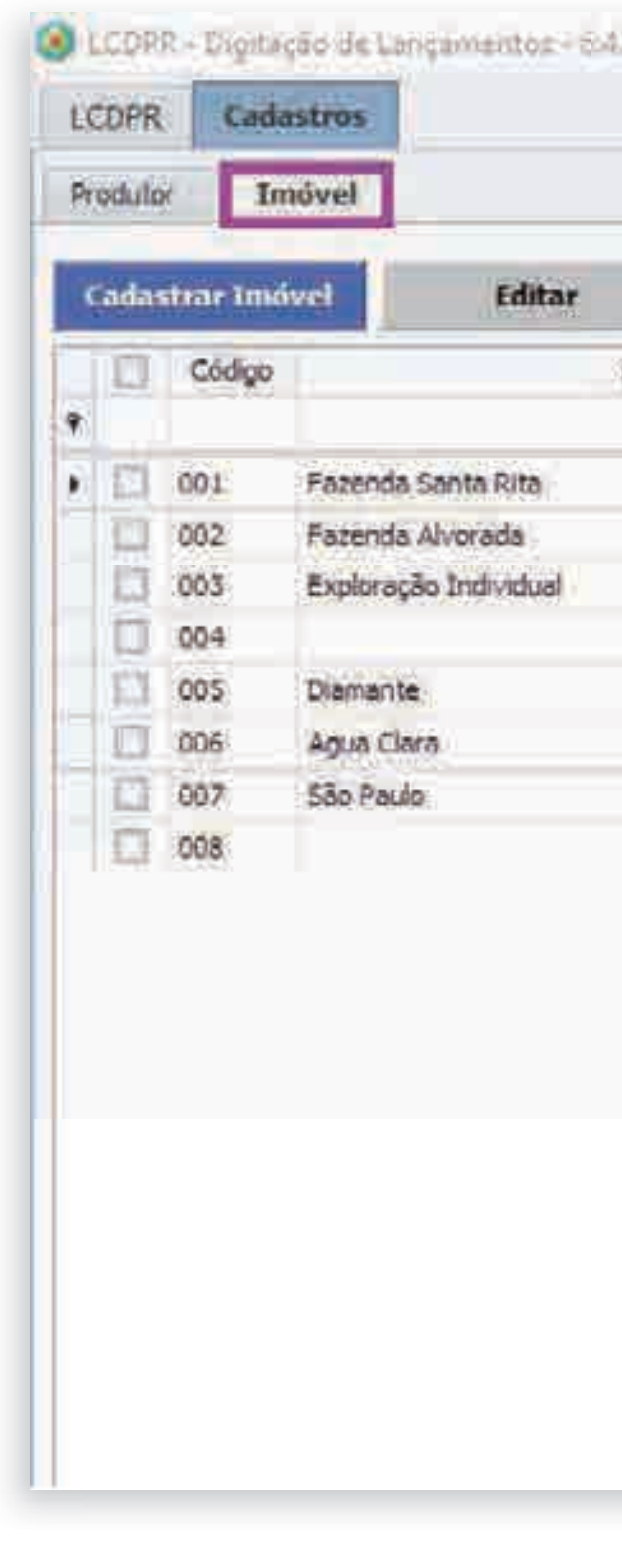

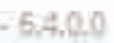

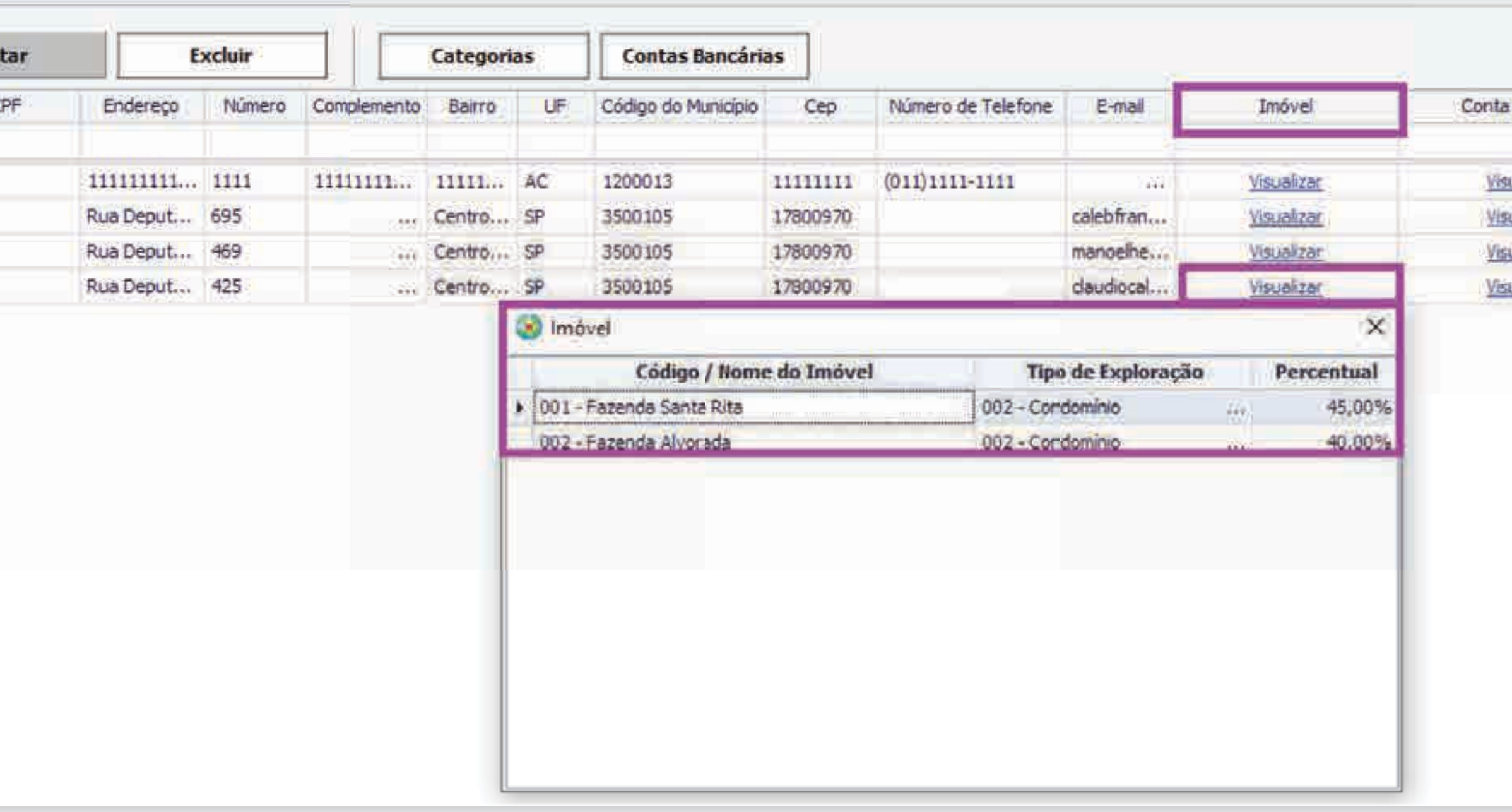

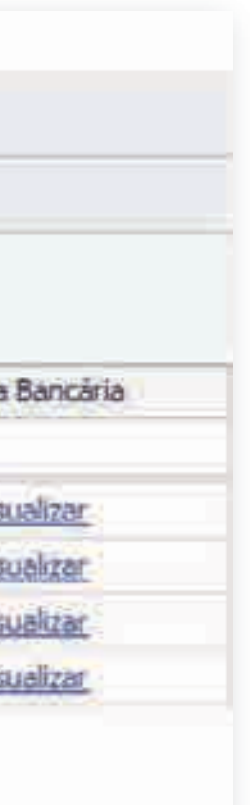

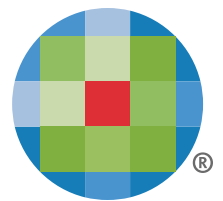

*Cadastro de Produtores e seus imóveis explorados*

### **Utilizando o sistema**

*Cadastro de Produtores* 

Selecione um produtor cadastrado, clique em **'Visualizar'** na coluna 'Imóvel' e **identifique todos os imóveis**  explorados por ele.

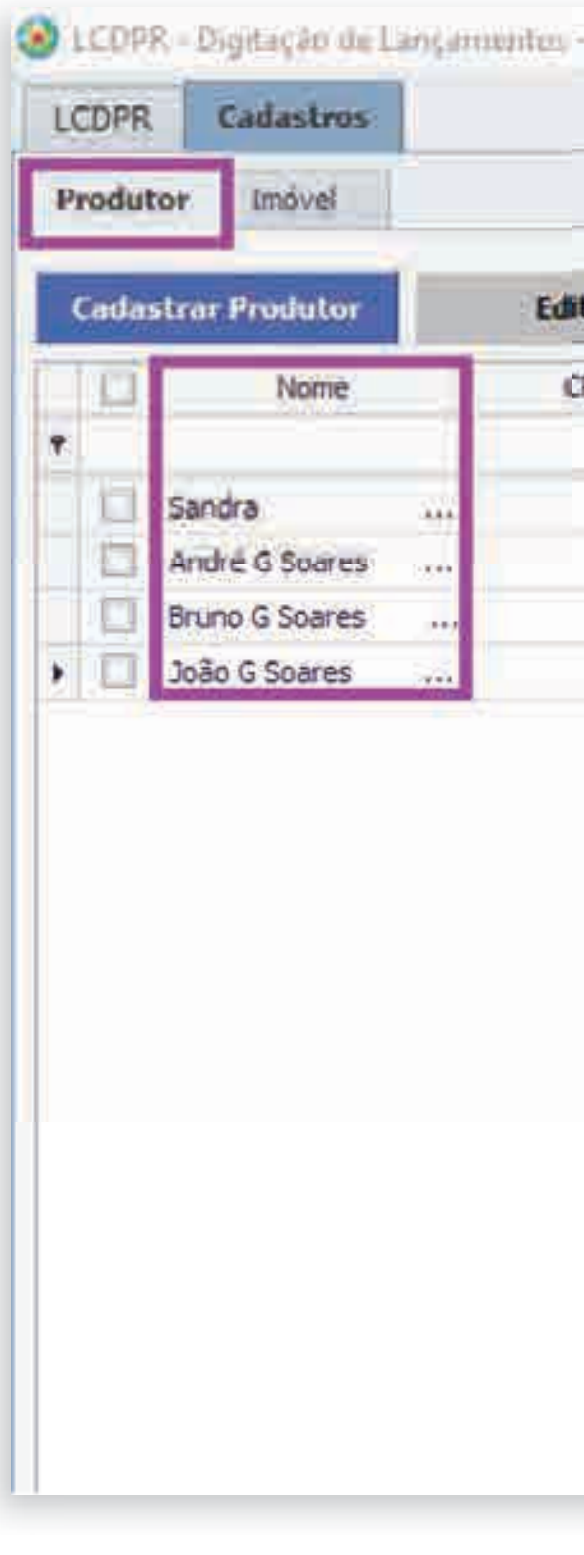

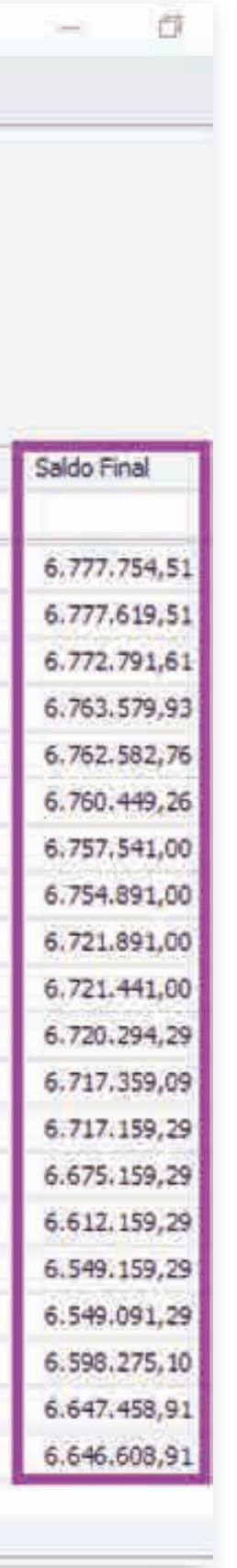

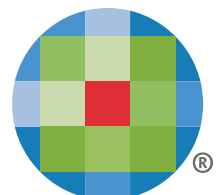

| Empresa: | 0227<br>▼            | Produtor:<br>André G Soares    |                |                          |                    | ▼ | Exercicio: Periodo:<br>2018 | De: $01/01$ $\bullet$ Até: 31/12 $\bullet$ |  | Processar | Lançamentos do Periodo<br>Total:<br>Inconsistências: | o<br>$\overline{\mathsf{D}}$               |          |
|----------|----------------------|--------------------------------|----------------|--------------------------|--------------------|---|-----------------------------|--------------------------------------------|--|-----------|------------------------------------------------------|--------------------------------------------|----------|
|          | Adicionar Lancamento |                                | <b>Excluir</b> |                          | <b>Gerar Excel</b> |   | <b>Atualizar</b>            |                                            |  |           |                                                      |                                            |          |
|          |                      | Saldo Inicial: R\$7,000.000,00 |                |                          |                    |   |                             |                                            |  |           |                                                      |                                            |          |
|          | Número               | Data                           | Conta          | Tipo de La Conta  Imovel |                    |   | Categoria                   | Identificad Núm Tipo d CNP                 |  |           |                                                      | Histórico                                  | Valor    |
|          |                      |                                |                |                          |                    |   |                             |                                            |  |           |                                                      |                                            |          |
| Ī.T      | 000865               | 20/12/2018                     | 001            | Saída                    |                    |   | 2.02.001.0002               |                                            |  |           | Viref pagto                                          | IRRIG. IND. COM. REP. E SERV. LTDA NF 1529 | 31448,59 |
|          | 000866               | 20/12/2018                     | 001            | Saída                    |                    |   | 2.02.001.0003               |                                            |  |           | Vi ref pagto                                         | E SERVIÇOS LTDA NF 9345                    | 135,00   |
| o        | 000868               | 20/12/2018                     | 001            | Saida                    |                    |   | 2.02.001.0001               |                                            |  |           | Vi ref pagto                                         | PEREIRA DE SOUZA ME NF 49                  | 4827,90  |
| 티        | 000913               | 20/12/2018                     | 001            | Saída                    |                    |   | 2.02.002.0001               |                                            |  |           | Vi ref pagto 2ª PARC. 13º SALARIOS + 2018            |                                            | 9211,68  |
|          | 000931               | 20/12/2018                     | 001            | Saída                    |                    |   | 2.01.002.0001               |                                            |  |           | VI ref pagto 2ª PARC. 13º SALÁRIOS - 2018            |                                            | 997,17   |
|          | 000859               | 21/12/2018                     | 001            | Saída                    |                    |   | 2.02.001.0003               |                                            |  |           | Vi ref pagto                                         | MAQ. AGRIC. COM. E REP. LTDA NF 23135      | 2133,50  |
|          | 000836               | 23/12/2018                     | 001            | Saída                    |                    |   | 2.01.001.0001               |                                            |  |           | Viref pagto ENEL - CEB - DF - 11/2018                |                                            | 2908,26  |
| 虹        | 000860               | 25/12/2018                     | 001            | Saida                    |                    |   | 2.02.001.0003               |                                            |  |           | Vi ref pagto                                         | PECAS LTDA NF 32061                        | 2650,00  |
|          | 000854               | 26/12/2018                     | 001            | Saída                    |                    |   | 2.02.001.0002               |                                            |  |           | Vi ref pagto                                         | AGRONEGOCIOS LTDA NF 49330                 | 33000,00 |
|          | 000861               | 26/12/2018                     | 001            | Saida                    |                    |   | 2.02.001.0001               |                                            |  |           | Vi ref pagto                                         | NF 10043                                   | 450,00   |
|          | 000862               | 26/12/2018                     | 001            | Saída                    |                    |   | 2.02.001.0001               |                                            |  |           | Vi ref pagto                                         | NF 10044                                   | 1146,71  |
|          | 000863               | 26/12/2018                     | 001            | Saída                    |                    |   | 2.02.001.0001               |                                            |  |           | VI ref pagto                                         | NF 10045                                   | 2935,20  |
|          | 000840               | 27/12/2018                     | 001            | Saída                    |                    |   | 2.01.001.0001               |                                            |  |           | VI ref pagto                                         | AGRO E MAT. PARA CONST. LTDA NF 13735      | 199,80   |
|          | 000847               | 27/12/2018                     | 001            | Saida                    |                    |   | 2.02.001.0002               |                                            |  |           | Viref pagto                                          | FERTILIZANTES DO BRASIL LTDA NF 37712      | 42000,00 |
|          | 000849               | 27/12/2018                     | 001            | Saída                    |                    |   | 2.02.001.0002               |                                            |  |           | VI ref pagto                                         | FERTILIZANTES DO BRASIL LTDA NF 37670      | 63000,00 |
|          | 000850               | 27/12/2018                     | 001            | Saida                    |                    |   | 2.02.001.0082               |                                            |  |           | Vi ref pagto                                         | FERTILIZANTES DO BRASIL LTDA NF 37669      | 63000,00 |
|          | 000864               | 27/12/2018                     | 001            | Saida                    |                    |   | 2.02.001.0001               |                                            |  |           | Vi ref pagto LUIZ FRANCISCO                          | ME NF 2948                                 | 68,00    |
|          | 000830               | 28/12/2018                     | 001            | Entrada                  |                    |   | 1.01.003.0001               |                                            |  |           | RECEBIMENTO CONFORME NF 9041                         |                                            | 49183,81 |
|          | 000831               | 28/12/2018                     | 001            | Entrada                  |                    |   | 1.01.003.0001               |                                            |  |           | RECEBIMENTO CONFORME NF 9042                         |                                            | 49183,81 |
|          | 000858               | 30/12/2018                     | 001            | Saida                    |                    |   | 2.02.001.0003               |                                            |  |           | Vi ref pagto                                         | AGRIC, COM, E REP. LTDA NF 23374.          | 850,00   |

*Consulta Lançamentos e Saldos por Produtor*

### **Utilizando o sistema**

#### *Lançamentos LCDPR*

É possível acompanhar o **andamento da atividade rural** de cada produtor e identificar se ele é ou não **obrigado a declarar o LCDPR**  por meio da coluna Saldo Final.

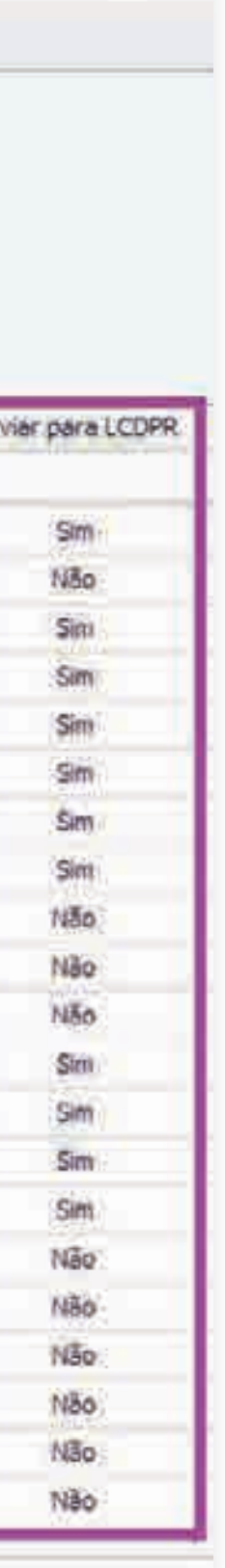

B

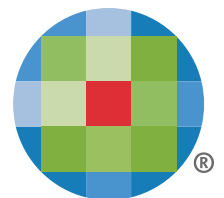

*Indicador 'Enviar para LCDPR: Sim ou Não'*

#### **Utilizando o sistema**

Defina também **quais lançamentos deverão ou não** ser exportados para o arquivo TXT do **LCDPR em 2020**

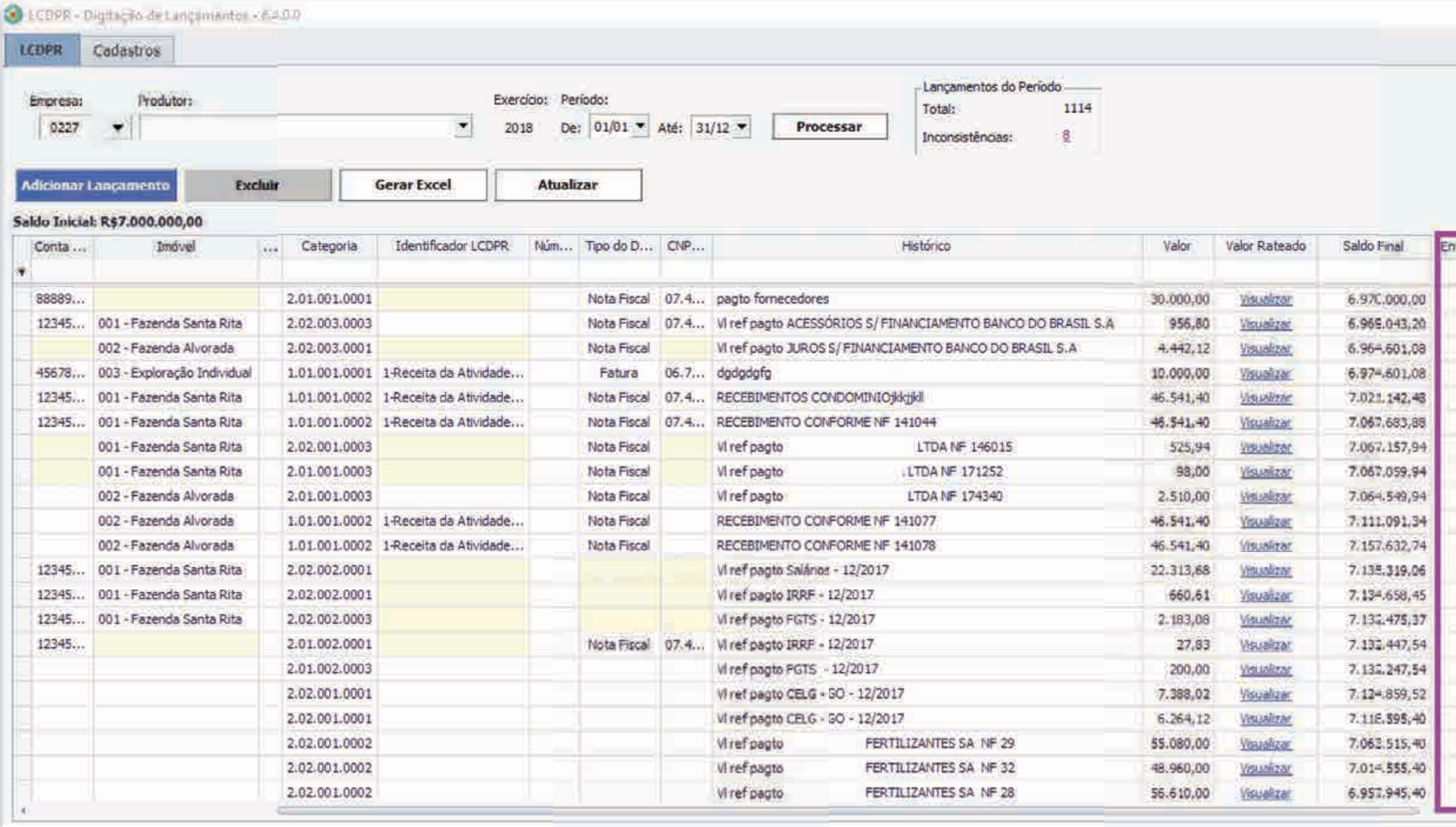

*Enviar Lançamentos LCDPR*

*Contábil/Livro Caixa/Processamentos – LCDPR: Digitação de Lançamentos*

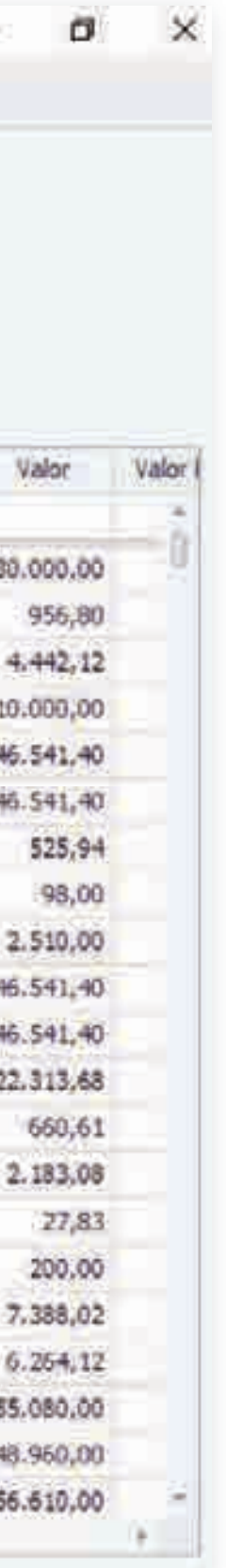

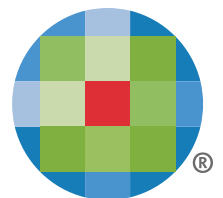

#### **Utilizando o sistema**

Você obtém **automaticamente, para o LCDPR,** os lançamentos registrados no módulo Contábil/Livro Caixa do sistema Prosoft.

É facil **visualizar e digitar** novos lançamentos na grade, por meio dessa nova versão

| <b>LCD68</b> | Cadastros                        |                                |         |                  |                    |                                |           |                          |                                      |                                                      |      |                                                                   |  |
|--------------|----------------------------------|--------------------------------|---------|------------------|--------------------|--------------------------------|-----------|--------------------------|--------------------------------------|------------------------------------------------------|------|-------------------------------------------------------------------|--|
| Empresa:     | 0227<br>$\overline{\phantom{a}}$ | Produtor:                      |         |                  |                    | Exercicio:<br>T<br>2018        | Periodo:  | De: 01/01 = Até: 31/12 = | Processar                            | Lançamentos do Período<br>Total:<br>Inconsistências: |      | 1114<br>B.                                                        |  |
|              | Adscionar Lançamento             |                                | Excluir |                  | <b>Gerar Excel</b> |                                | Atualizar |                          |                                      |                                                      |      |                                                                   |  |
|              |                                  | Saldo Inicial: R\$7,000.000,00 |         |                  |                    |                                |           |                          |                                      |                                                      |      |                                                                   |  |
|              | Número                           | Data                           | Conta   | Tipo de La Conta |                    | Imovel                         | 100       | Categoria                | Identificador LCDPR                  | Num Tipo do D CNP                                    |      | Histórico                                                         |  |
| ۰            |                                  |                                |         |                  |                    |                                |           |                          |                                      |                                                      |      |                                                                   |  |
| ш            | 000388                           | 02/01/2018                     | 001     | Saida            | 88889              |                                |           | 2.01.001.0001            |                                      | Nota Fiscal                                          |      | 07.4 pagto fornecedores                                           |  |
| O            | 001012                           | 02/01/2018                     | 001     | Saída            | 12345              | 001 - Fazenda Santa Rita       |           | 2.02.003.0003            |                                      | Nota Fiscal                                          |      | 07.4 Viref pagto ACESSÓRIOS S/ FINANCIAMENTO BANCO DO BRASIL S.A. |  |
| D            | 001033                           | 02/01/2018                     | 001     | Saída            |                    | 002 - Fazenda Alvorada         |           | 2.02.003.0001            |                                      | Nota Fiscal                                          |      | VI ref pagto JUROS S/ FINANCIAMENTO BANCO DO BRASIL S.A.          |  |
|              | 001162                           | 02/01/2018                     | 001     | Entrada          | 45678              | 003 - Exploração Individual    |           |                          | 1.01.001.0001 1-Receita da Atividade | Fatura                                               | 05.7 | dodgdgfg                                                          |  |
|              | 000033                           | 03/01/2018                     | 001     | Entrada          | 12345              | 001 - Fazenda Santa Rita       |           |                          | 1.01.001.0002 1-Receita da Atividade | Nota Fiscal                                          | 07.4 | RECEBINENTOS CONDOMINIOSKINI                                      |  |
|              | 000034                           | 03/01/2018                     | 001     | Entrada          | 12345              | 001 - Fazenda Santa Rita       |           |                          | 1.01.001.0002 1-Receita da Atividade | Nota Fiscal 07.4                                     |      | RECEBIMENTO CONFORME NF 141044                                    |  |
|              | 000039                           | 03/01/2018                     | .001    | Saída            |                    | 001 - Fazenda Santa Rita       |           | 2.02.001.0003            |                                      | Nota Fiscal                                          |      | Vi ref pagto DCCO DIST. CUMMINS LTDA NF 146015                    |  |
|              | 000280                           | 03/01/2018                     | 001     | Saida            |                    | 001 - Fazenda Santa Rita       |           | 2.01.001.0003            |                                      | Nota Fiscal                                          |      | VI ref pagto GONTIJO & PEREIRA LTDA NF 171252                     |  |
|              | 000291                           | 03/01/2018                     | :001    | Saída            |                    | 002 - Fazenda Alvorada         |           | 2.01.001.0003            |                                      | Nota Fiscal                                          |      | Vi ref pagto GONTIJO & PEREIRA LTDA NF 174340                     |  |
|              | 000035                           | 04/01/2018                     | 001     | Entrada          |                    | 002 - Fazenda Alvorada         |           |                          | 1.01.001.0002 1-Receita da Atividade | Nota Fiscal                                          |      | RECEBINENTO CONFORME NF 141077                                    |  |
|              | 000036                           | 04/01/2018                     | 001     | Entrada          |                    | 002 - Fazenda Alvorada         |           |                          | 1.01.001.0002 1-Receita da Atividade | Nota Fiscal                                          |      | RECEBIMENTO CONFORME NF 141078                                    |  |
|              | 000358                           | 05/01/2018                     | 001     | Saída            | 12345              | 001 - Fazenda Santa Rita       |           | 2.02.002.0001            |                                      |                                                      |      | Vi ref pagto Salários - 12/2017                                   |  |
|              | 000359                           | 07/01/2018                     | 001     | Saída            |                    | 12345 001 - Fazenda Santa Rita |           | 2.02.002.0001            |                                      |                                                      |      | Viref pagto IRRF - 12/2017                                        |  |
|              | 000360                           | 07/01/2018                     | 001     | Saida            |                    | 12345 001 - Fazenda Santa Rita |           | 2.02.002.0003            |                                      |                                                      |      | VI ref pagto FISTS - 12/2017                                      |  |
|              | 000389                           | 07/01/2018                     | 001     | Saída            | 12345              |                                |           | 2.01.002.0001            |                                      | Nota Fiscal 07.4.                                    |      | Viref pagto IFRF - 12/2017                                        |  |
|              | 000391                           | 07/01/2018                     | 001     | Saída.           |                    |                                |           | 2.01.002.0003            |                                      |                                                      |      | Viref pagto FGTS - 12/2017                                        |  |
|              | 000010                           | 08/01/2018                     | 001     | Saida            |                    |                                |           | 2.02.001.0001            |                                      |                                                      |      | VI ref pagto CELG - GO - 12/2017                                  |  |
|              | 000011                           | 08/01/2018                     | 301     | Saida            |                    |                                |           | 2.02.001.0001            |                                      |                                                      |      | Vi ref pagto CELG - GO - 12/2017                                  |  |
|              | 000026                           | 09/01/2018                     | 001     | Saída            |                    |                                |           | 2.02.001.0002            |                                      |                                                      |      | Vi ref pagto YARA BRASIL FERTILIZANTES SA NF 29                   |  |
|              | 000028                           | 09/01/2018                     | .001    | Saída            |                    |                                |           | 2.02.001.0002            |                                      |                                                      |      | Viref pagto YARA BRASIL FERTILIZANTES SA NF 32                    |  |
|              | 000029                           | 09/01/2018                     | 001     | Saida            |                    |                                |           | 2.02.001.0002            |                                      |                                                      |      | VI ref pagto YARA BRASIL FERTILIZANTES SA NF 28                   |  |

*Lançamentos LCDPR módulo Contábil/Livro Caixa*

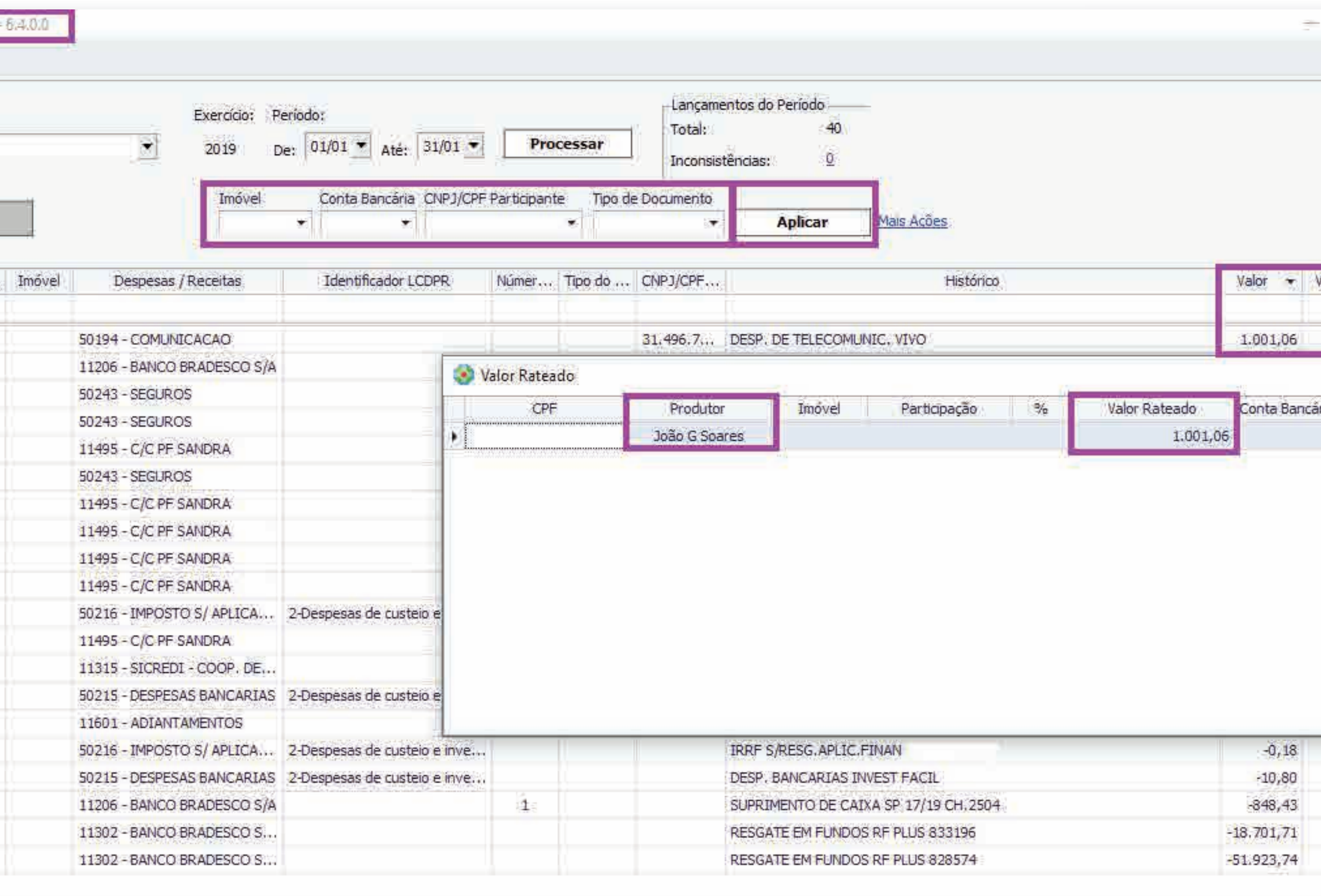

*Contábil/Contabilidade/Guias e Arquivos Magnéticos – LCDPR: Preparação dos Lançamentos Contábeis*

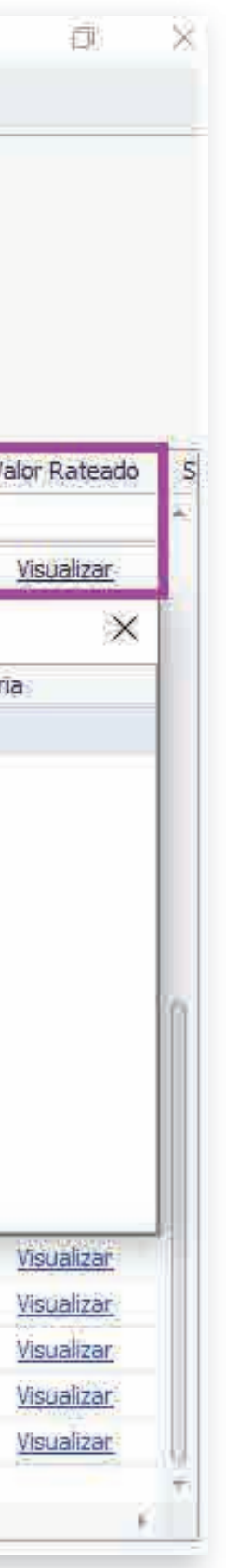

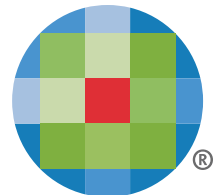

### **Utilizando o sistema**

É possivel obter **para o LCDPR, os lançamentos registrados** no módulo Contábil/Contabilidade do sistema Prosoft.

**Facilmente você visualiza** eles na grade e pode complementar com as demais informações exigidas, de forma que fiquem **preparados para atender à obrigação** a ser entregue em 2020

| <b>LCDPR</b>        | Cadastros                      | Parâmetros        |                  |
|---------------------|--------------------------------|-------------------|------------------|
| Empresa:            |                                | Produtor:         |                  |
| 0022                |                                |                   |                  |
|                     | <b>Gerar Excel</b>             |                   | <b>Atualizar</b> |
|                     |                                |                   |                  |
| Conta               | Saldo Inicial: R\$2.436.258,58 | Tipo de La Conta. |                  |
| Ÿ.                  |                                |                   |                  |
| <b>BANCO BRADES</b> |                                | Saida             |                  |
| - CAIXA             |                                | Transferê         |                  |
|                     | <b>BANCO BRADES</b>            | Saída             |                  |
|                     | BANCO BRADES                   | Saida             |                  |
|                     | - BANCO BRADES                 | Saída             |                  |
|                     | <b>BANCO BRADES</b>            | Saída:            |                  |
|                     | - BANCO BRADES                 | Saida             |                  |
|                     | BANCO BRADES                   | Saída             |                  |
|                     | - BANCO BRADES                 | Saida             |                  |
|                     | - BANCO BRADES                 | Saida             |                  |
|                     | <b>BANCO BRADES</b>            | Saída             |                  |
|                     | - BANCO BRADES                 | Saida             |                  |
|                     | $-SICREDI - COO$               | Entrada           |                  |
|                     | -SICREDI - COO                 | Saida:            |                  |
|                     | - BANCO BRADES                 | Entrada           |                  |
|                     |                                | Transferê         |                  |
|                     |                                | Transferê         |                  |
|                     | - BANCO BRADES                 | Transferê         |                  |
|                     | BANCO BRADES                   | Transferê         |                  |
|                     | BANCO BRADES                   | Transfere         |                  |

*Lançamentos LCDPR módulo Contábil/Contabilidade*

**Utilizando o sistema** Você o**btém autor de la Universidad de la Constantine de la Constantine de la Constantine de la Constantine de l** os lanç**amentos registrados en módulo estrados elementos elegações en módulo elegações de extraia** Contáb**il desse ERP as informações financeiras por** É facil **visualizar e digitar** novos lançamentos Se o seu produtor rural realiza o **fluxo de caixa da atividade rural** por meio de um **meio de uma planilha Excel.**

Quando utilizar o **módulo Contábil/Contabilidade,** você ainda pode contar com a funcionalidade de **Importação Excel.**

#### **Veja como funciona!**

Depois **basta fazer a importação** dessas informações constantes na planilha para a contabilidade, que **alimentará o LCDPR automaticamente.**

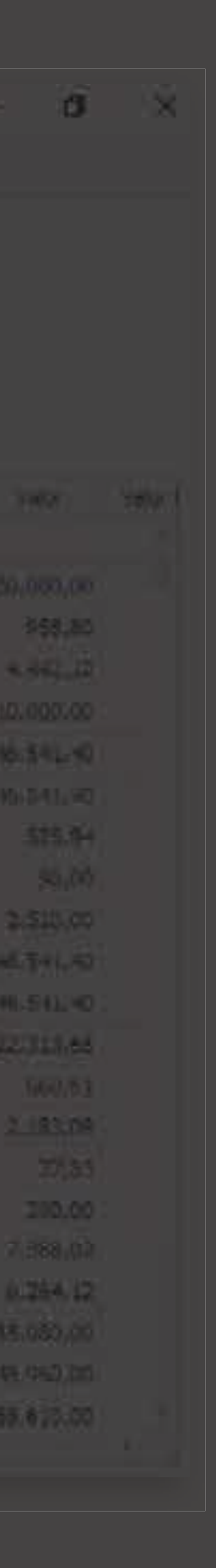

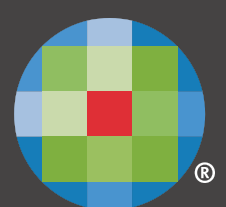

**[Clique aqui](http://www.wolterskluwer.com.br/solucoes/operacoes/prosoft-contabilidade/)** para saber mais detalhes sobre a Importação Excel.

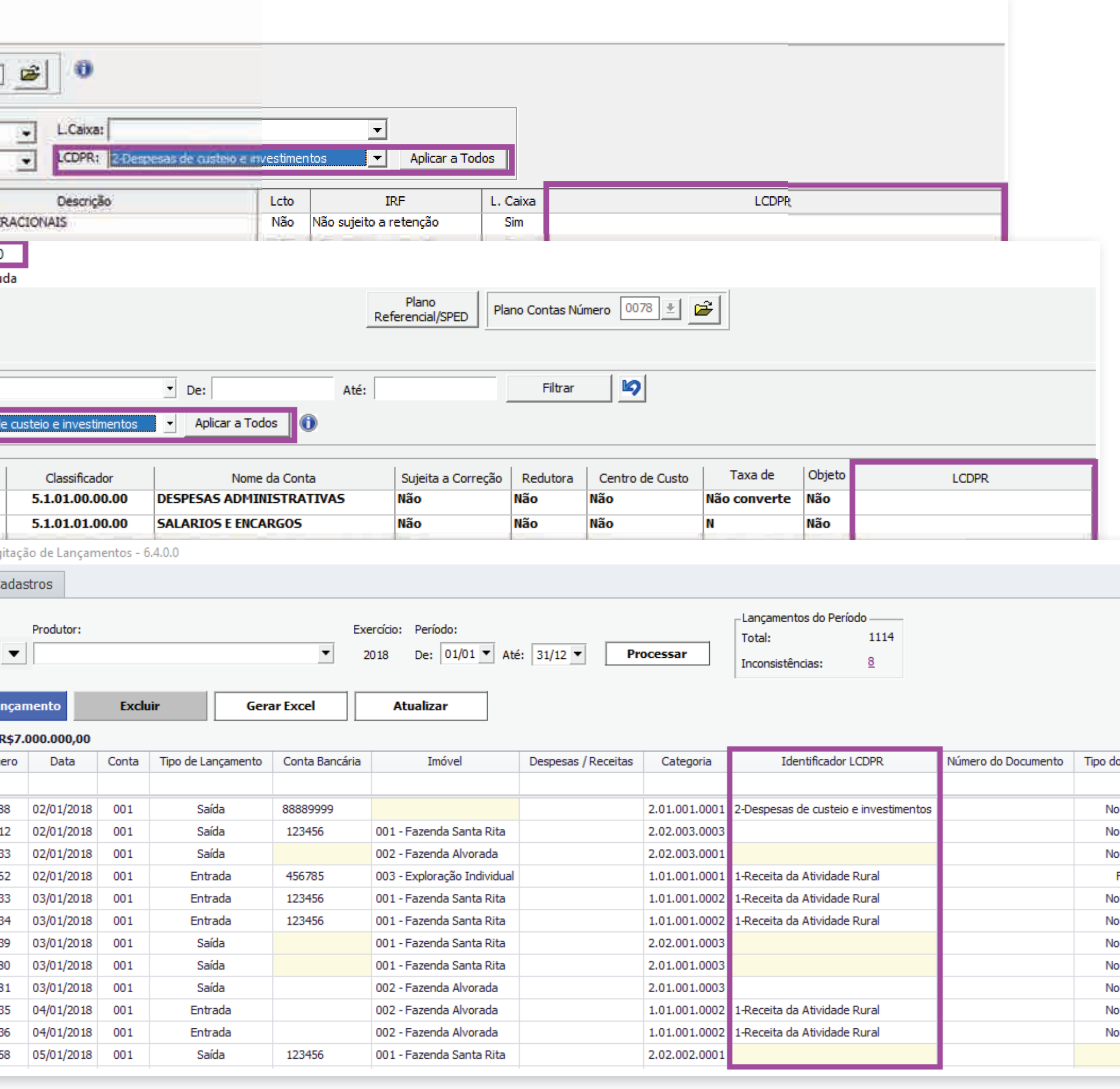

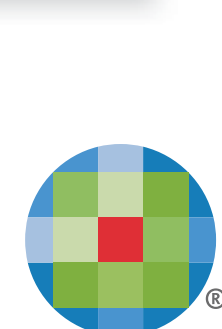

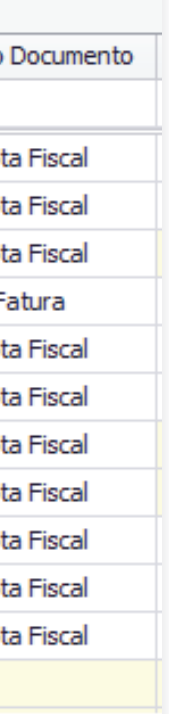

#### **Utilizando o sistema**

Defina o **identificador LCDPR** para as contas dos planos de categorias (CXA) e/ou de contas contábeis (CTB).

Assim, os lançamentos obtidos para o **LCDPR serão complementados automaticamente**  com essa informação

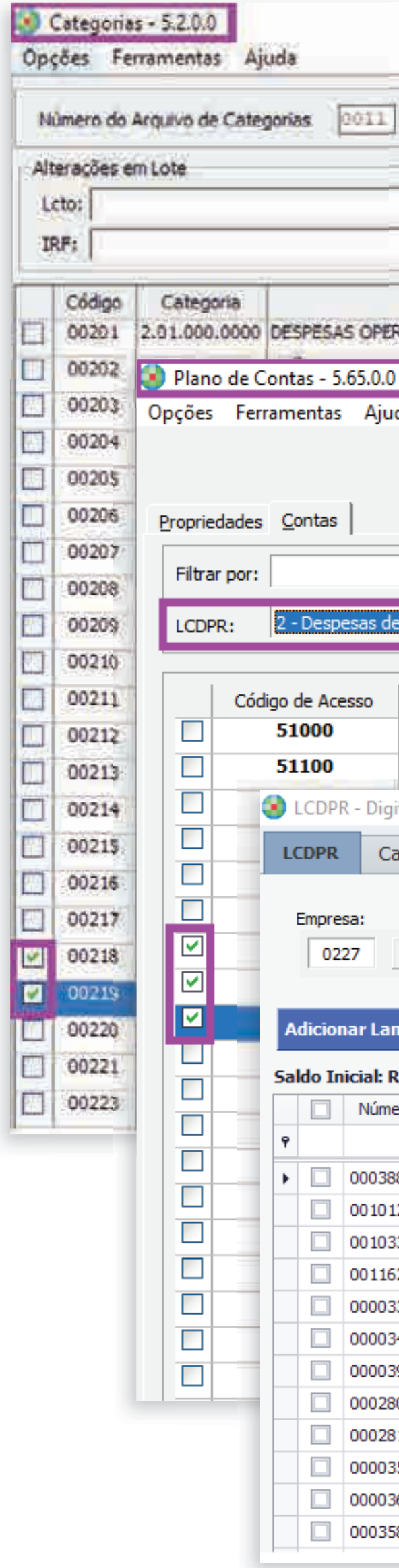

*Identificador LCDPR (Planos de Contas e de Categorias)*

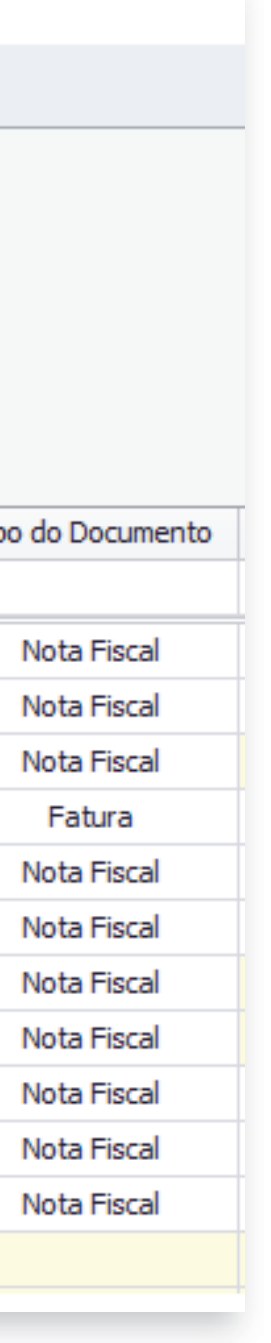

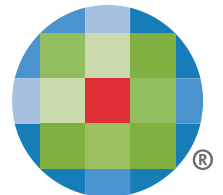

*Lançamentos LCDPR Inconsistentes*

### **Utilizando o sistema**

Rapidamente você pode **identificar os lançamentos** que foram obtidos dos módulos CXA e/ou CTB e ainda não foram complementados com as novas informações **obrigatórias para o LCDPR** *(Imóvel, Conta Bancária, Tipo de Documento e/ou Participante).*

As informações faltantes **estarão destacadas em amarelo** e existe um link para filtrar somente os lançamentos inconsistentes *(que ainda não atendem todas as exigências do LCDPR)*

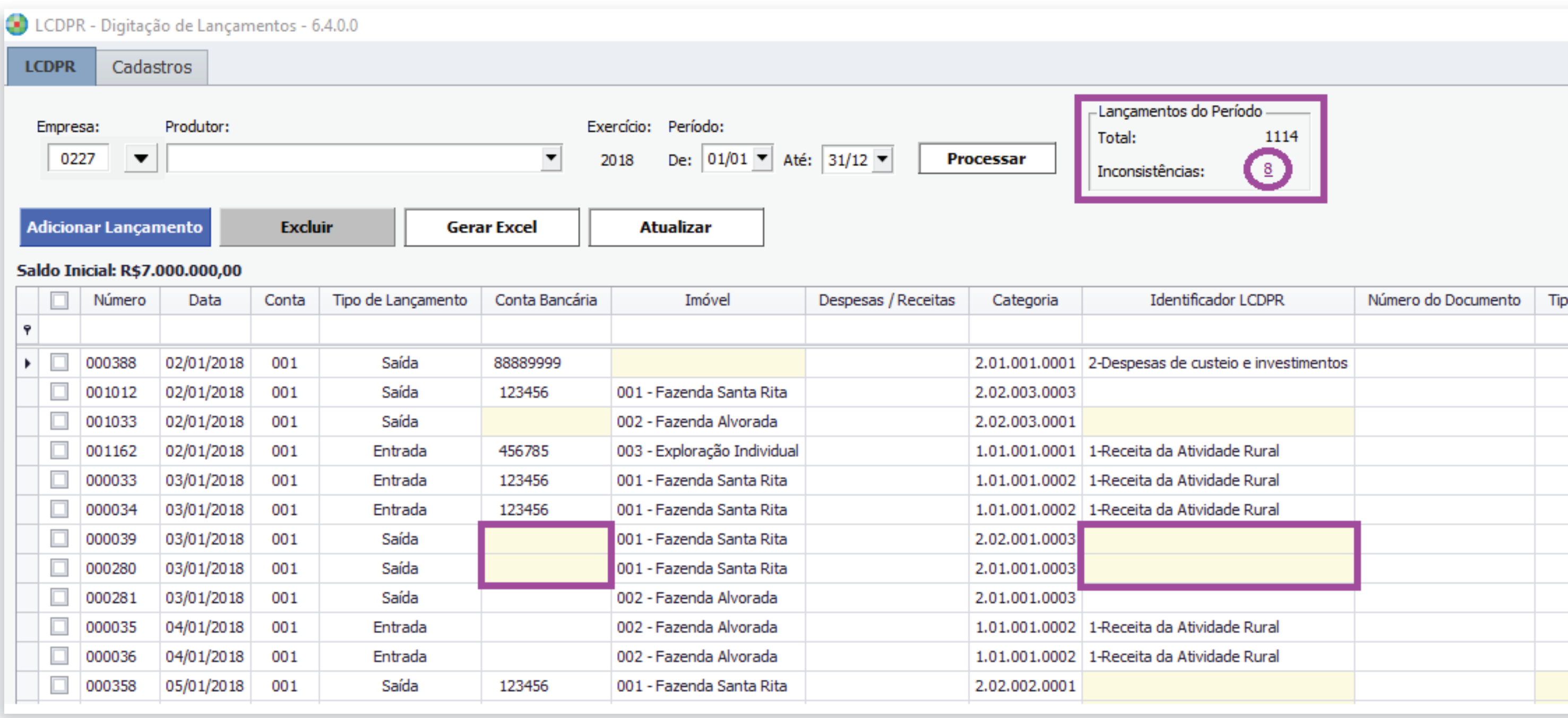

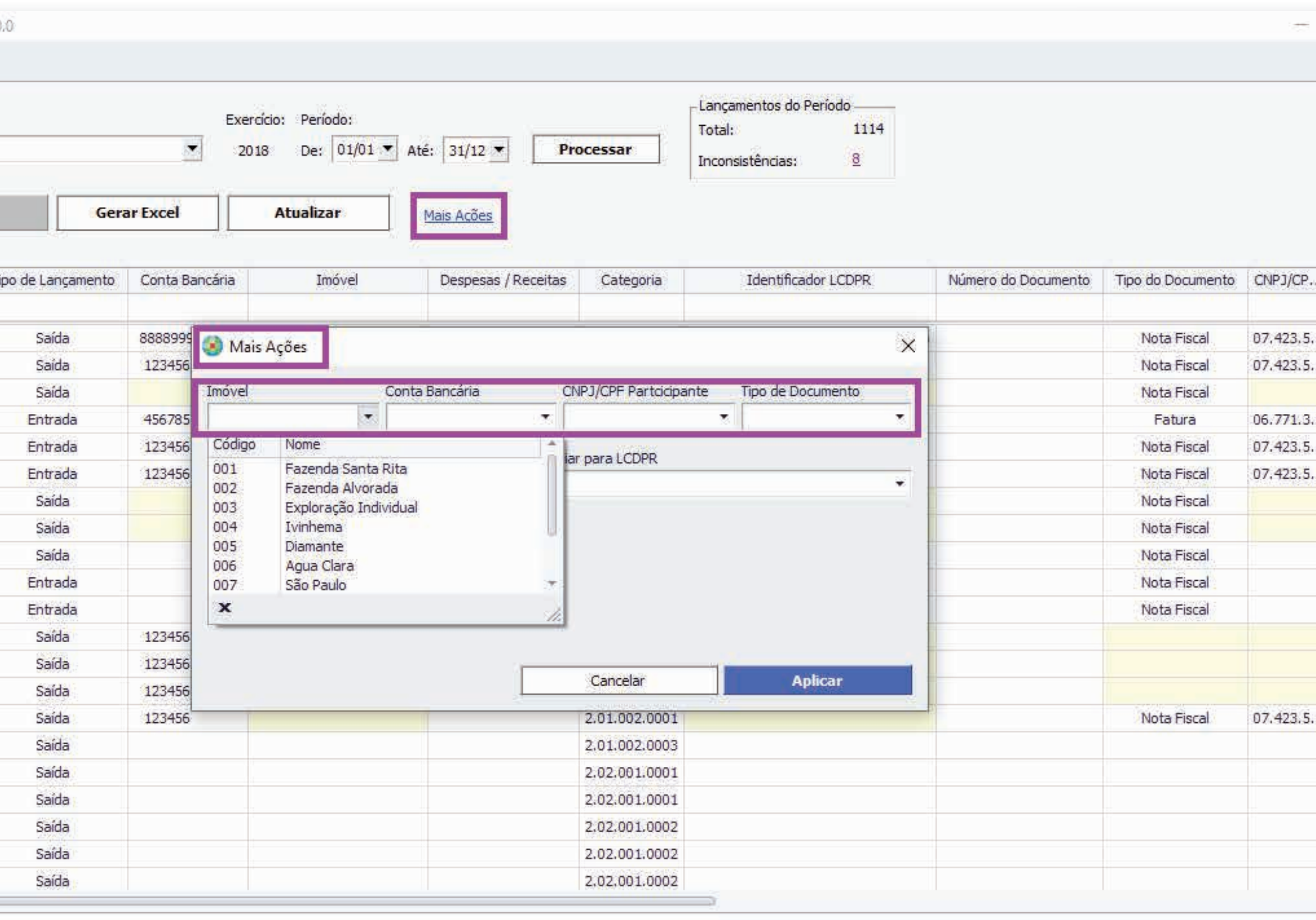

*Lançamentos LCDPR – Alteração em Lote: Imóvel, Conta Bancária, Participante e Tipo de Documento* 

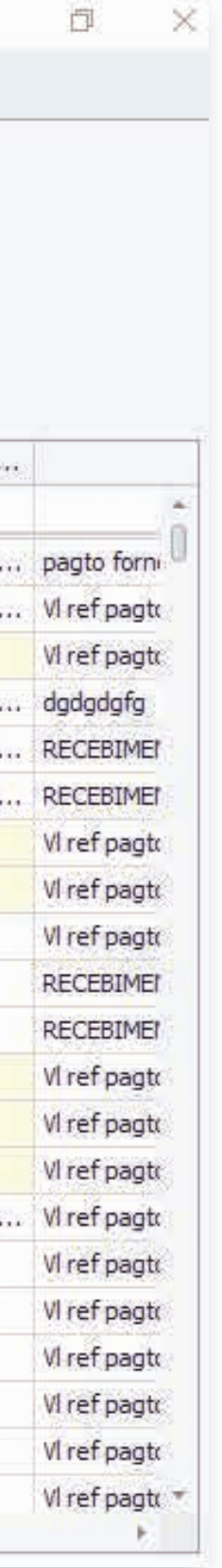

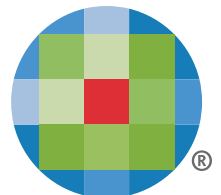

#### **Utilizando o sistema**

Use ações em lote para **complementar as informações do LCDPR** para vários lançamentos ao mesmo tempo, **agilizando o seu trabalho**

|              | Empresa: |                             | Produtor:                      |                |
|--------------|----------|-----------------------------|--------------------------------|----------------|
|              |          | 0227                        |                                |                |
|              |          |                             |                                |                |
|              |          |                             |                                |                |
|              |          | <b>Adicionar Lançamento</b> |                                | <b>Excluir</b> |
|              |          |                             | Saldo Inicial: R\$7.000.000,00 |                |
|              | E        | Número                      | Data <sup>®</sup>              | Conta          |
| $\mathbf{P}$ |          |                             |                                |                |
|              | E        | 000388                      | 02/01/2018                     | 001            |
|              | П        | 001012                      | 02/01/2018                     | 001            |
|              | IJ       | 001033                      | 02/01/2018                     | 001            |
|              | n        | 001162                      | 02/01/2018                     | 001            |
|              | o        | 000033                      | 03/01/2018                     | 001            |
|              | IJ       | 000034                      | 03/01/2018                     | 001            |
|              | n        | 000039                      | 03/01/2018                     | 001            |
|              | ß.       | 000280                      | 03/01/2018                     | 001            |
|              | n        | 000281                      | 03/01/2018                     | 001            |
|              | П        | 000035                      | 04/01/2018                     | 001            |
|              | п        | 000036                      | 04/01/2018                     | 001            |
|              |          | 000358                      | 05/01/2018                     | 001            |
|              |          | 000359                      | 07/01/2018                     | 001            |
|              |          | 000360                      | 07/01/2018                     | 001            |
|              |          | 000389                      | 07/01/2018                     | 001            |
| r            |          | 000391                      | 07/01/2018                     | 001            |
|              |          | 000010                      | 08/01/2018                     | 001            |
|              |          | 000011                      | 08/01/2018                     | 001            |
|              |          | 000026                      | 09/01/2018                     | 001            |
|              |          |                             |                                |                |

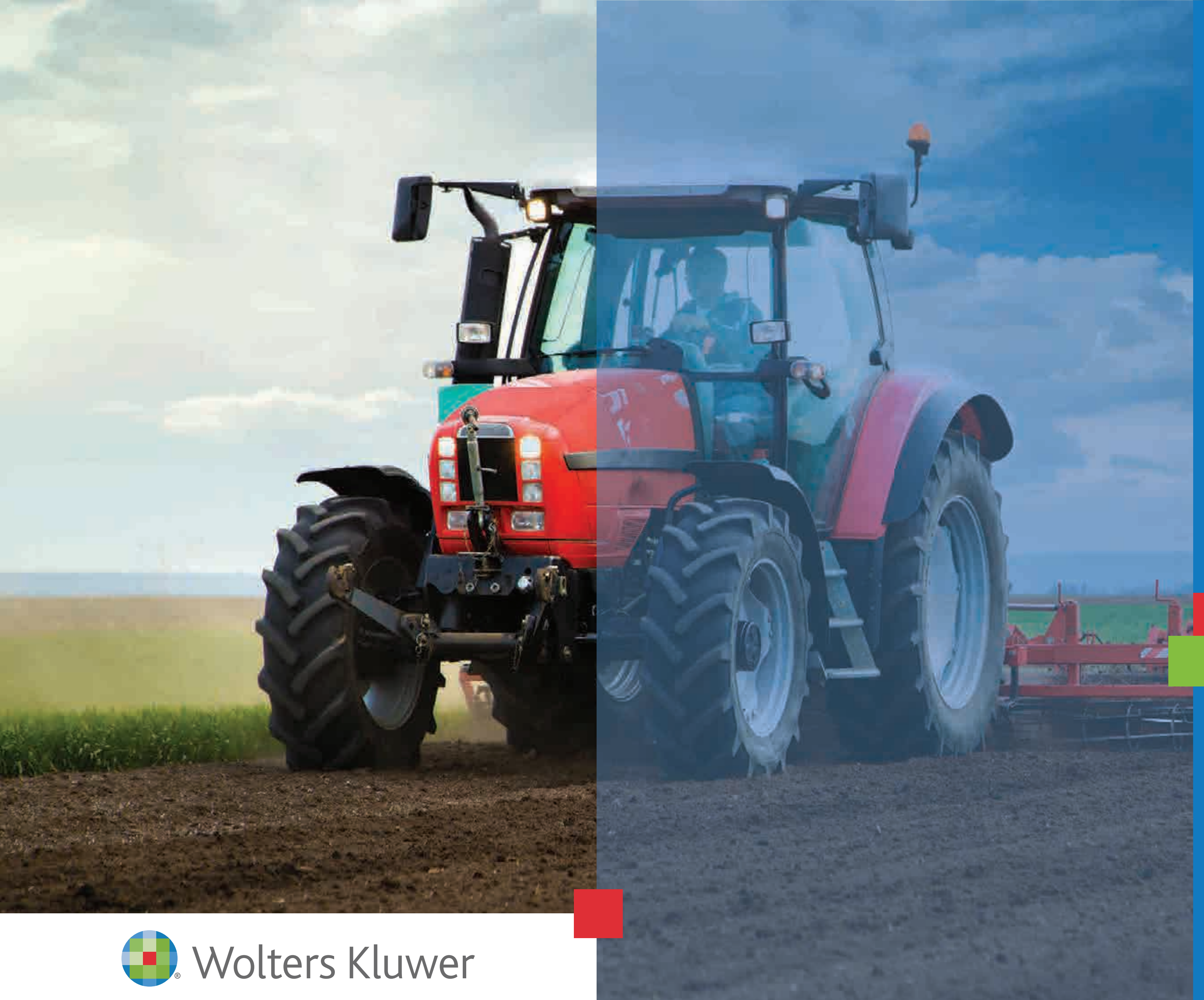

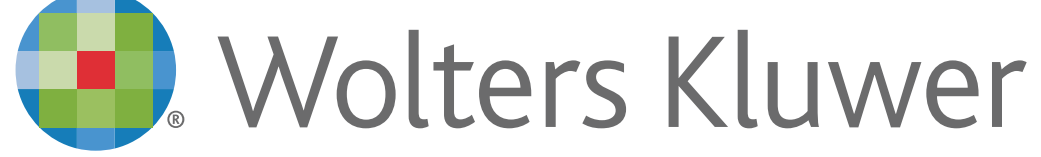

Quer saber mais sobre o **LCDPR?**

## **[Clique aqui!](http://www.wolterskluwer.com.br/blog/lcdpr-livro-caixa-digital-do-produtor-rural-o-que-voce-precisa-saber/)**